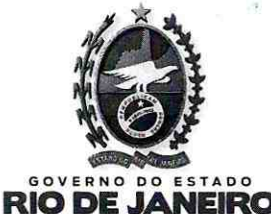

GO

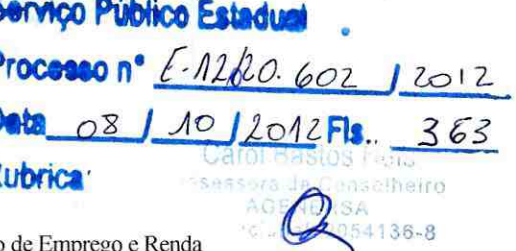

Secretaria de Estado de Desenvolvimento Econômico e Geração Agência Reguladora de Energia e Saneamento Básico do Estado do Rio de Janeiro

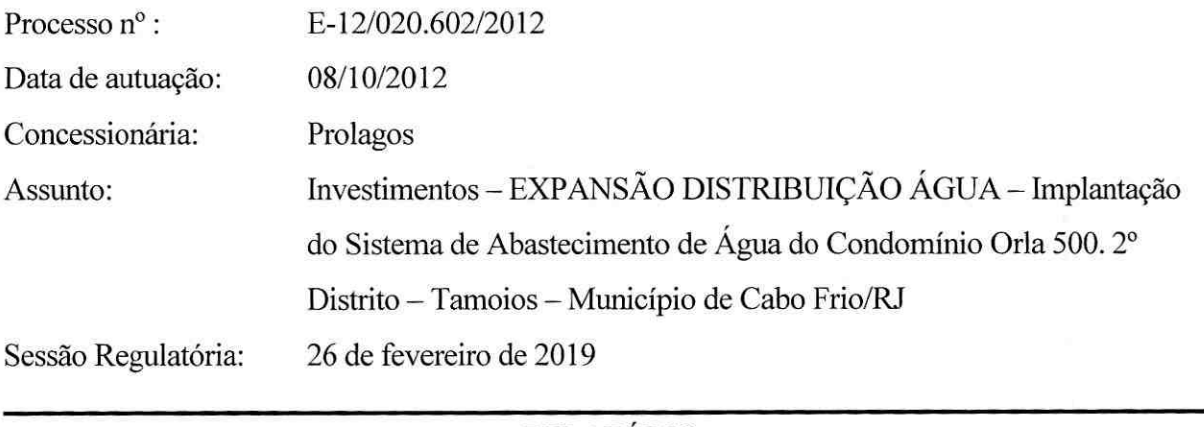

# **RELATÓRIO**

O presente regulatório foi submetido à análise do Conselho Diretor desta AGENERSA e por meio da Deliberação AGENERSA nº 1399/2012<sup>1</sup> c/c a Deliberação AGENERSA Nº 2268/2014<sup>2</sup>, por unanimidade, o CODIR aprovou sua execução, determinou que a Concessionária apresentasse os documentos referentes à comprovação física e financeira das obras e considerou cumprido pela Concessionária Prolagos, os arts. 2º e 3º da Deliberação AGENERSA nº 1399/2012.

a) Documentação referente à comprovação da execução física;

DELIBERAÇÃO AGENERSA Nº 1399 DE 19 DE DEZEMBRO DE 2012

**CONCESSIONÁRIA PROLAGOS - INVESTIMENTOS - EXPANSÃO DISTRIBUIÇÃO DE ÁGUA - IMPLANTAÇÃO DO SISTEMA DE ABASTECIMENTO DE ÁGUA DO CONDOMÍNIO ORLA 500 - 2º DISTRITO - TAMOIOS - MUNICÍPIO DE CABO FRIO/RJ.** 

O CONSELHO-DIRETOR DA AGÊNCIA REGULADORA DE ENERGIA E SANEAMENTO BÁSICO DO ESTADO DO RIO DE JANEIRO -AGENERSA, no uso de suas atribuições legais e regimentais, tendo em vista o que consta no Processo Regulatório nº E-12/020.602/2012, por unanimidade, DELIBERA:

Art.1º - Aprovar a execução do Projeto referente à Implantação do sistema de abastecimento de água do Condomínio Orla 500 - 2º Distrito - Tamoios no município de Cabo Frio, integrante do cronograma de investimentos da 2ª Revisão Quinquenal, aprovado pela Deliberação AGENERSA nº 638/2010, 3º Termo Aditivo

Art. 2º - Determinar que, no prazo de 30 (trinta) dias após a conclusão das obras, a Concessionária Prolagos apresente para análise pela CASAN e CAPET:

b) Planilhas de custos das obras, utilizando o padrão EMOP, para determinar os valores unitários e totais de todas as obras aprovadas, em meio eletrônico e físico, detalhado com especificações de descrição e custo unitário de material, mão-de-obra e quantitativo de cada obra.

Art. 3° - Determinar que, no prazo de 90 (noventa) dias após a conclusão das obras, a Concessionária Prolagos apresente documentos de suporte correspondentes aos dispêndios efetuados, em meio eletrônico e físico, para análise pela CASAN e CAPET.

Art. 4º - Esta Deliberação entrará em vigor a partir da data de sua publicação

Rio de Janeiro, 19 de dezembro de 2012. JOSÉ BISMARCK VIANNA DE SOUZA, Conselheiro-Presidente; LUIGI EDUARDO TROISI, Conselheiro-Relator, MOACYR ALMEIDA FONSECA, Conselheiro; MÁRIO FLÁVIO MOREIRA, Vogal

<sup>&</sup>lt;sup>2</sup> DELIBERAÇÃO AGENERSA Nº 2268, DE 27 DE NOVEMBRO DE 2014.CONCESSIONÁRIA PROLAGOS - INVESTIMENTOS - EXPANSÃO DISTRIBUIÇÃO ÁGUA - IMPLANTAÇÃO DO SISTEMA DE ABASTECIMENTO DE ÁGUA DO CONDOMÍNIO ORLA 500. 2º DISTRITO -TAMOIOS - MUNICÍPIO DE CABO FRIO/RJ. O CONSELHO DIRETOR DA AGÊNCIA REGULADORA DE ENERGIA E SANEAMENTO BÁSICO DO ESTADO DO RIO DE JANEIRO - AGENERSA, no uso de suas atribuições legais e regimentais, tendo em vista o que consta no Processo Regulatório E-12/020.602/2012, por unanimidade, DELIBERA: Art. 1º - Considerar que a Concessionária Prolagos cumpriu os arts. 2º e 3º da Deliberação Regulator C-12/02002/2002/2012 (at 19/12/2012. Art. 2° - Encertar o presente processo. Art. 3° - Esta Deliberação entrará em vigor a partir da data de sua publicação. Rio de Janeiro, 27 de Novembro de 2014 JOSÉ BISMARCK VI **FERREIRA** Conselheiro

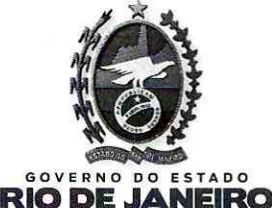

**Serviço Público Estadual** Processo nº E-12 620.6021 2012 08 1 10 1 2012Fls. 364

 $354136.9$ 

Secretaria de Estado de Desenvolvimento Econômico e Geração de Emprego e Renda<sup>10</sup> Fu Agência Reguladora de Energia e Saneamento Básico do Estado do Rio de Janeiro

Os autos foram então remetidos à CAPET e CASAN para as respectivas anotações no prontuário da Concessionária, sendo retornados ao meu Gabinete, em 22/04/2015. A Procuradoria da AGENERSA se manifesta em favor do encerramento do feito.

Desta forma, considerando que não há mais qualquer providência a ser tomada no âmbito regulatório quanto ao objeto do presente processo foi arquivado em 19/06/2015.

Através da CI AGENERSA-RJ/CAPET Nº 044/2015<sup>3</sup>, a CAPET solicita o desarquivamento do presente feito, em atenção ao decidido pelo CODIR na Reunião Interna de 07/07/2015.

A CAPET, por meio do Parecer Técnico AGENERSA/CAPET nº 078/2018<sup>4</sup> faz a releitura do presente processo, originalmente apreciado pela NT nº 108/2014<sup>5</sup>

A Procuradoria, através da CI PROC/AGENERSA Nº 0149-A/2018<sup>6</sup> explica que "A delegatária Prolagos ingressou com um Memorial, nos autos do Processo Regulatório E-12/020.559/2012, em 08 de junho do ano corrente, e, através do referido petitório, porque inconformada com o desarquivamento de uma lista de processos - os quais foram reexaminados pela Capet, e neles foram realizadas glosas em obras concluídas - alegou, em síntese, que o ato de desarquivamento e revisão seria nulo, sem amparo legal, e que tal ato teria causado enriquecimento ilícito ao Estado do Rio de Janeiro.

Não obstante o labor do ilustre advogado signatário, razão não assiste à concessionária, uma vez que o ato de desarquivamento promovido pelos Órgãos da Agenersa, Secex e CAPET, para a revisão dos referidos processos, tendo como resultado as glosas promovidas pela Capet, foi promovido em atenção aos Princípios da Supremacia do Interesse Público, da Legalidade e do Poder-Dever de rever os atos, para fins de assegurar o cumprimento das normas regulatórias e a modicidade tarifária, de forma justa.

 $\acute{E}$  cedico que os atos administrativos, para terem validade e eficácia jurídica devem atender aos requisitos de sua formação, a saber: competência, finalidade, forma, motivo e objeto.

 $3$  Fls 284

 $\epsilon$ 

 $5246/248$ 292/296

Fls 290/291

**Nervico Público Estadua** 10000000 n° E.12b20.602 2012<br>Data\_08 | 10 | 2012 Pls. 365 **Rubrica** 

No presente caso, a impugnação da concessionária, sob a alegação de nulidade do ato de desarquivamento dos processos, e sua consequente revisão e glosas, se prendeu ao requisito da competência, para a qual entende a Prolagos, que a Capet não tem atribuição regimental, nem teve a necessária autorização, por decisão do Conselho Diretor da Agenersa para realizar as citadas revisões e glosas.

RIO DE JANEIRO

Neste diapasão, quanto à sua validade, os atos administrativos podem ser divididos em atos válidos, quando todos os requisitos formadores estão presentes, ou atos nulos e atos anuláveis, quando ausentes um ou mais requisitos. Para verificação se o ato está totalmente inquinado de nulidade ou é anulável um exame mais acurado deve ser feito quanto aos aludidos requisitos, mas sempre levando em consideração a Supremacia do Interesse Público. O remédio legal a ser aplicado para sanar o suposto vício do ato administrativo é a Convalidação do Ato Administrativo (...)". Entende que " A convalidação se dá pela edição de um segundo ato administrativo, com o fito de corrigir o primeiro praticado com vício"

Importante frisar que a convalidação tem como pressuposto a preservação dos efeitos dos atos viciados, uma vez que tais efeitos trazem repercussões para o mundo fático, interferindo nas relações jurídicas de terceiros. Assim, constatado o vício, há que se ponderar se o ato produzido deve ou não ter seus efeitos mantidos, para tanto, mister se faz levar em consideração a supremacia do interesse público.

O art. 52 da Lei Estadual nº 5427/2009 dispõe que "Em decisão na qual se evidencie não acarretarem lesão ao interesse público nem prejuízo a terceiros, os atos que apresentarem defeitos sanáveis poderão ser convalidados pela própria Administração."

E o parágrafo único reza: "Admite-se convalidação voluntária, em especial, nas seguintes hipóteses: 1 - vícios de competência, mediante ratificação da autoridade competente II - ... omissis...; III quando, independentemente do vício apurado, se constatar que a invalidação do ato trará mais prejuízos ao interesse público do que a sua manutenção, conforme decisão plenamente motivada."

Neste esteio, a convalidação do ato de desarquivamento, para revisão das prestações de contas da concessionária, num verdadeiro ato de Poder-Dever da Administração Pública, e, por conseguinte, as glosas realizadas, estão em consonância com os Princípios da Supremacia do Interesse Público, da Segurança Jurídica, e da Legalidade, porque a regra e o limite de sua prática estão perfeitamente

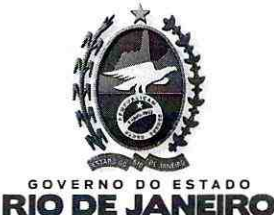

Servico Público Estadual Processo n° E-12/020.60212012 Date 08 1 10 1 2012 Fls. 366 Rubrica

delimitados, e têm fundamento rio supracitado dispositivo da Lei do Processo Administrativo do Estado do Rio de Janeiro.

Ademais, é de curial importância destacar que a concessionária teve a oportunidade de se manifestar amplamente nos autos dos aludidos processos, e apresentar suas considerações e justificativas. No entanto, entendeu a Capet, em cumprimento ao contrato de concessão, que as glosas deveriam ser realizadas porque as despesas identificadas eram estranhas às obras, e assim procedeu em defesa do equilíbrio do contrato de concessão, ao correto cumprimento dos valores orçados para as obras, que são remuneradas por tarifa, o que por si só é suficiente para impor à Agenersa o dever de impedir ganhos financeiros indevidos, e garantir assim a prestação do serviço adequado, nos termos do art. 6° da Lei Federal n°8987/1995.

Conclui que " Isto posto, opino pela convalidação do ato de desarquivamento dos processos listados e encaminhados à Capet, para revisão das prestações de contas, por autotutela, para atender ao Interesse Público, e recomendo a edição de Resolução pelo Conselho Diretor da Agenresa, com o objetivo de convalidar o ato administrativo praticado, nos termos do artigo 52, caput, e parágrafo único, da Lei Estadual nº 5427/2009".

Foi publicado no Diário Oficial do Estado do Rio de Janeiro, na data de 29/08/2018, a lista dos processos para convalidação e desarquivamento.

A CAPET, por meio do Parecer Técnico AGENERSA/CAPET Nº 172/2018<sup>7</sup>, em atendimento ao despacho de folhas 337, reanalisa o presente conforme abaixo:

> "I. Em 21/10/14, essa Câmara Técnica emitiu a NT nº 108/2014, às fls. 246 à 248, avaliando a prestação de contas encaminhada pela concessionária, onde foi efetuada uma glosa, no valor de R\$ 2.892,42 (dois mil, oitocentos e noventa e dois reais e quarenta e dois centavos), base dez/2008 (...)

1.1. A obra foi orçada em R\$ 944.270,72 (novecentos e quarenta e quatro mil, duzentos e setenta reais e setenta e dois centavos), base dez/2008 (...)

<sup>7</sup> Fls 338/342

**Servico Público Estadua** Princess nº E-12/020.6021 08 1 101 2012 RIO DE JANEIRO 154136-8

1.2. O quadro sintético da prestação de contas apresenta os valores consolidados

(base dezembro 2008), como segue:

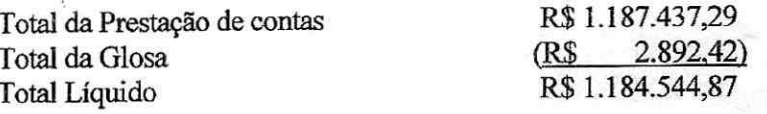

1.3. No pronunciamento da CAPET, a descrição na planilha de investimentos ficou:

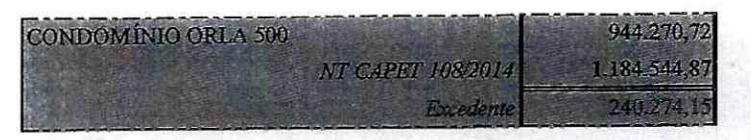

1.4. Verificou-se um excedente de R\$ 240.274,15 (duzentos e quarenta mil, duzentos e setenta e quatro reais e quinze centavos). Ressalte-se que essa relatoria, após manifestação da procuradoria, considerou cumprida a obrigação e determinou o encerramento do presente processo, decisão consolidada através da Deliberação nº 2268/2014, de 27/11/2014;

1.5. O valor do "AS Built" foi de RS 1.181.068,35 (um milhão, cento e oitenta e um mil, sessenta e oito reais e trinta e cinco centavos), às folhas 84;

1.6. O valor de R\$ 1.184.544,87 (um milhão, cento e oitenta e quatro mil, quinhentos e quarenta e quatro reais e oitenta e sete centavos), foi homologado pela Deliberação nº 2268/2014, de 27/11/14 (fls. 263);

2. Em atendimento a Decisão do CODIR, determinando o desarquivamento de processos de auditagem de custos de obras, fizemos a releitura do presente, consolidada no Parecer Técnico CAPET 078/2018, às folhas 290/291, da qual extraímos as seguintes informações:

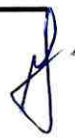

**Sarvico Público Estadual** JUNESSO N° E-12/20.6021 2012  $1)$ **dia**  $081$ 10/201258 **NGIS Rubrica** heire  $36.8$ 

2.1. Neste reexame, foram incluídas 05 (cinco) glosas, sendo que a primeira, já contida na NT Nº 108/2014, nos valores e dados listados (...), pelas razões abaixo:

FIRO

> Kanaflex S/A. nf. 4605 - R\$ 2.892,42 - (base dez/08) - Este valor descriminado na prestação de contas, , foi superior ao da nota fiscal já demonstrado na NT 108/2014 (fls.143)

> Proteco Ltda. nf. 1287 - R\$ 293.598,87 (base dez/08) - Obra executada em São Pedro da Aldeia (fls. 123);

> Kanaflex S/A, nf. 0291 - R\$ - 2.470,55 (base dez/08) - Obra executada no Condomínio Long Beach (fls. 137);

> Range Ltda. nf. 0123 - R\$ 14.983,25 (base dez/08) - Obra executada em Iguaba Grande (fls.  $125$ ) e,

> JFD Serviços Ltda. nf. 0050- R\$ 6.251,50 (base dezJO8) - Obra executada em São Pedro da Aldeia (fls. 115).

2.3. O novo quadro sintético da prestação de contas apresenta os valores consolidados (base dezembro 2008), como segue:

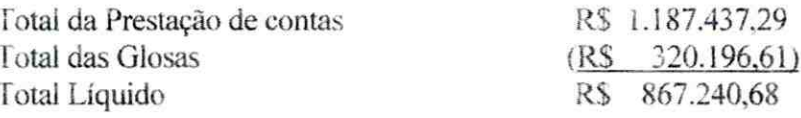

2.4. Neste novo pronunciamento, a descrição na planilha de investimentos fica:

**SATVICO Público Estadu** Provesso nº E-12 b20.602 1 2012<br>Data 08 1 10 2012 Pts. 369.  $136 - 8$ 

**NEIRO** 

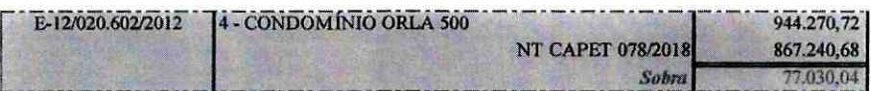

3. Segue abaixo quadro sumário relativo aos custos da obra:

**RIO DE JA** 

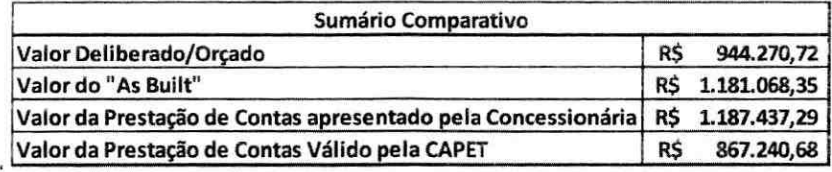

4. Com essas modificações, a Planilha de investimentos no exercício de 2013, ficou da seguinte forma:

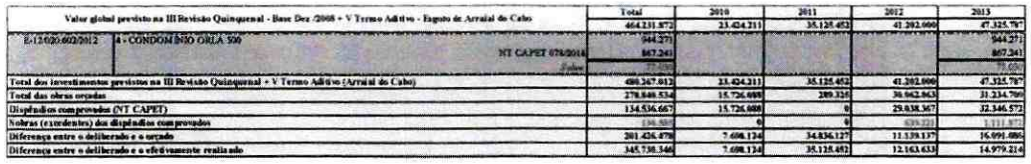

4.1. Verifica-se no quadro acima que o orgamento foi de R\$ 944.270,72 (fls. 17) e o aplicado foi de R\$ 867.240,68, passando a haver uma sobra de R\$ 70.030,04;

### Conclusões

5. Com essas modificações, o exercício de 2013, passa a ter um saldo de R\$ 14.979.214,00 (quatorze milhões, novecentos e setenta e nove mil e duzentos e quatorze reais), conforme demonstramos no quadro abaixo:

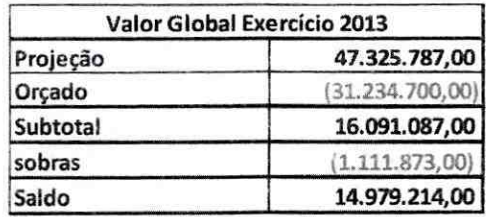

6. Especificamente quanto aos valores a compensar, temos que o saldo considerado a maior (item 1.4) deve ser somado ao saldo a menor (item 2.4) apurado, totalizando a importância de R\$ 317.304,19 (trezentos e dezessete mil, trezentos e quatro reais e dezenove centavos), para eliminação e compensação dos efeitos financeiros;

6.1. Considerando tratar-se de investimento cujo valor total tinha sido consolidado pelos trabalhos da Fundação Getúlio Vargas relativos à III Revisão Quinquenal, sugerimos que a diferença de R\$ 317.304,19 (trezentos e dezessete mil. trezentos e quatro reais e dezenove centavos), seja considerada para compensação na IV RQ, valores lançados na rubrica "Multas deliberações" do item 1.1.2. "Entrada de Caixa", reequilibrando o contrato na medida do valor da glosa.

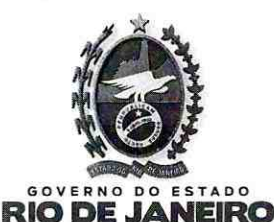

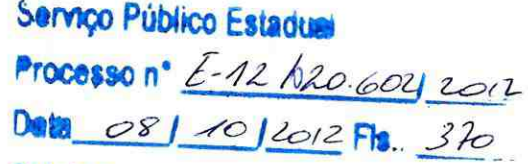

Rubrica<sup>®</sup>

Secretaria de Estado de Desenvolvimento Econômico e Geração de Emprego e Renda Agência Reguladora de Energia e Saneamento Básico do Estado do Rio de Janeiro Carol Past te issue Conselheiro

Através do Ofício AGENERSA/CODIR/LT/ nº 205/2018, encaminhei cópia integral do feito à Concessionária Prolagos e assinei prazo de 03 (três) dias para apresentação de manifestação.

Às fls 350, encaminhei o presente processo, solicitando análise e parecer da Procuradoria, tendo em vista que a manifestação da Concessionária Prolagos não foi recebida neste Gabinete.

A Procuradoria, em seu despacho, às fls 351, informa que " (...) não há óbices quanto ao prosseguimento do feito, no que tange ao julgamento do mesmo."

Através do Ofício AGENERSA/CODIR/LT/ nº 016/2019, assinei prazo de 05 (cinco) dias para apresentação de razões finais.

É o relatório.

Luigi/*Vroisi* **Conselheiro Relator** 

Serviço Público Estadua Processo nº <u>E-12/020.60212012</u><br>Deta<sub>\_08</sub> 1 40 16012 Fls. 371

Carol Rastos Reis

mselheire

 $4136 - 8$ 

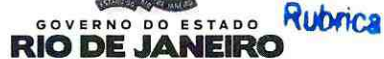

Secretaria de Estado de Desenvolvimento Econômico e Geração de Emprego e Renda Sessão Agência Reguladora de Energia e Saneamento Básico do Estado do Rio de Janeiro

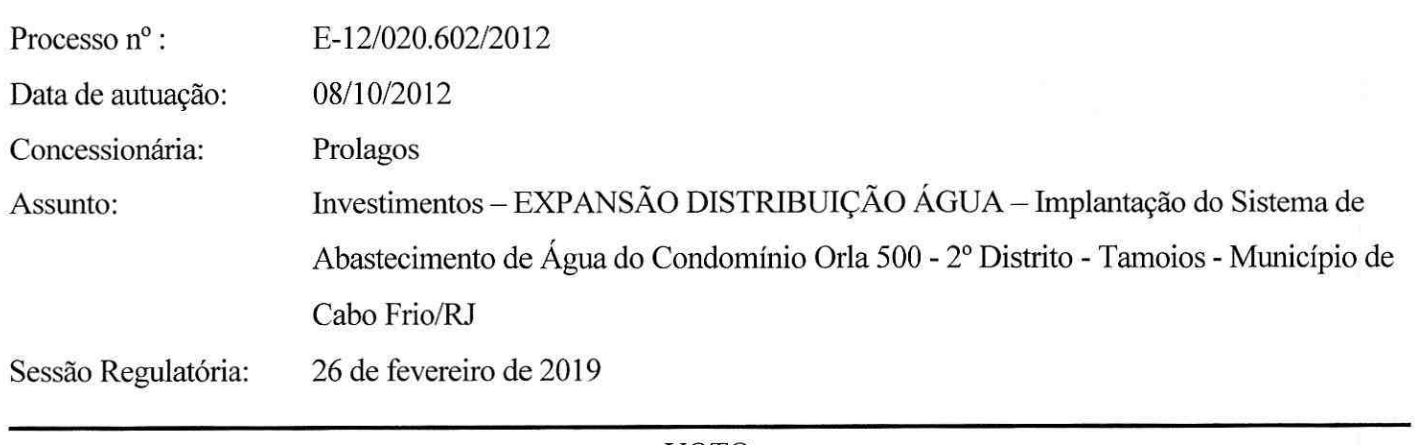

VOTO

O presente regulatório foi submetido à análise do Conselho Diretor desta AGENERSA e por meio da Deliberação AGENERSA nº 1399/2012<sup>1</sup> c/c a Deliberação AGENERSA Nº 2268/2014<sup>2</sup>, por unanimidade, o CODIR aprovou sua execução, determinou que a Concessionária apresentasse os documentos referentes à comprovação física e financeira das obras e considerou cumprido pela Concessionária Prolagos, os arts. 2º e 3º da Deliberação AGENERSA nº 1399/2012.

 $\frac{1}{2}$ 

DELIBERAÇÃO AGENERSA Nº 1399 DE 19 DE DEZEMBRO DE 2012

CONCESSIONÁRIA PROLAGOS - INVESTIMENTOS - EXPANSÃO DISTRIBUIÇÃO DE ÁGUA - IMPLANTAÇÃO DO SISTEMA DE ABASTECIMENTO DE ÁGUA DO CONDOMÍNIO ORLA 500 - 2º DISTRITO - TAMOIOS - MUNICÍPIO DE CABO FRIO/RJ.

O CONSELHO-DIRETOR DA AGÊNCIA REGULADORA DE ENERGIA E SANEAMENTO BÁSICO DO ESTADO DO RIO DE JANEIRO - AGENERSA, no uso de suas atribuições legais e regimentais, tendo em vista o que consta no Processo Regulatório nº E-12/020.602/2012, por unanimidade, DELIBERA:

Art.1º - Aprovar a execução do Projeto referente à Implantação do sistema de abastecimento de água do Condominio Orla 500 - 2º Distrito - Tamoios no município de Cabo Frio, integrante do<br>cronograma de investimentos da 2º R

Art. 2º - Determinar que, no prazo de 30 (trinta) dias após a conclusão das obras, a Concessionária Prolagos apresente para análise pela CASAN e CAPET:

a) Documentação referente à comprovação da execução física;

b) Planilhas de custos das obras, utilizando o padrão EMOP, para determinar os valores unitários e totais de todas as obras aprovadas, em meio eletrônico e físico, detalhado com especificações de descrição e custo unitário de material, mão-de-obra e quantitativo de cada obra.

Art. 3º - Determinar que, no prazo de 90 (noventa) días após a conclusão das obras, a Concessionária Prolagos apresente documentos de suporte correspondentes aos dispêndios efetuados, em meio eletrônico e físico, para análise pela CASAN e CAPET.

Art, 4º - Esta Deliberação entrará em vigor a partir da data de sua publicação.<br>Rio de Janeiro, 19 de dezembro de 2012. JOSÉ BISMARCK VIANNA DE SOUZA, Conselheiro-Presidente; LUIGI EDUARDO TROISI, Conselheiro-Relator, MOAC FONSECA, Conselheiro; MÁRIO FLÁVIO MOREIRA, Vogal.

<sup>&</sup>lt;sup>2</sup> DELIBERAÇÃO AGENERSA Nº 2268, DE 27 DE NOVEMBRO DE 2014.CONCESSIONÁRIA PROLAGOS - INVESTIMENTOS - EXPANSÃO DISTRIBUIÇÃO ÁGUA – IMPLANTAÇÃO DO SISTEMA DE ABASTECIMENTO DE ÁGUA DO CONDOMÍNIO ORLA 500. 2º DISTRITO – TAMOIOS – MUNICÍPIO DE CABO FRIO/RJ. O CONSELHO DIRETOR DA AGÊNCIA REGULADORA DE ENERGIA E SANEAMENTO BÁSICO DO ESTADO DO RIO DE JANEIRO - AGENERSA, no uso de suas atribuições legais e regimentais, tendo em vista o que consta no Processo Regulatório E-12/020.602/2012, por unanimidade, DELIBERA: Art. 1º - Considerar que a Concessionária<br>Prolagos cumpriu os arts. 2º e 3º da Deliberação Protagos cumpriu os ans. 2 e 5 ua Democração AUDINDAS/VCODIA IP 1377/2012 de 1912/2012, ATE 2 - Encenar o presente processo. ATE 3 - Esta Democração emita em vigor a<br>partir da data de sua publicação. Rio de Janeiro, 27 de

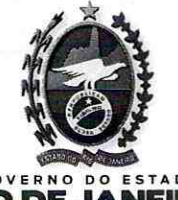

nygo Publico Estaduai<br>acosso nº <u>E-12/a2o 602j 201</u>2.

Secretaria de Estado de Desenvolvimento Econômico e Geração de Emprego e Renda Agência Reguladora de Energia e Saneamento Básico do Estado do Rio de Janeiro

Os autos foram então remetidos à CAPET e CASAN para as respectivas anotações no prontuário da Concessionária, sendo retornados ao meu Gabinete, em 22/04/2015. A Procuradoria da AGENERSA se manifesta em favor do encerramento do feito.

RK

Desta forma, considerando que não há mais qualquer providência a ser tomada no âmbito regulatório quanto ao objeto do presente, o processo foi arquivado em 19/06/2015.

Através da CI AGENERSA-RJ/CAPET Nº 044/2015<sup>3</sup>, a CAPET solicita o desarquivamento do presente feito, em atenção ao decidido pelo CODIR na Reunião Interna de 07/07/2015.

A CAPET, por meio do Parecer Técnico AGENERSA/CAPET nº 078/2018<sup>4</sup> faz a releitura do presente processo, originalmente apreciado pela NT nº 108/2014<sup>5</sup>

A Procuradoria, através da CI PROC/AGENERSA Nº 0149-A/2018<sup>6</sup> explica que " A delegatária Prolagos ingressou com um Memorial, nos autos do Processo Regulatório E-12/020.559/2012, em 08 de junho do ano corrente, e, através do referido petitório, porque inconformada com o desarquivamento de uma lista de processos - os quais foram reexaminados pela Capet, e neles foram realizadas glosas em obras concluídas - alegou, em síntese, que o ato de desarquivamento e revisão seria nulo, sem amparo legal, e que tal ato teria causado enriquecimento ilícito ao Estado do Rio de Janeiro.

Não obstante o labor do ilustre advogado signatário, razão não assiste à concessionária, uma vez que o ato de desarquivamento promovido pelos Órgãos da Agenersa, Secex e CAPET, para a revisão dos referidos processos, tendo como resultado as glosas promovidas pela Capet, foi promovido em atenção aos Princípios da Supremacia do Interesse Público, da Legalidade e do Poder-Dever de rever os atos, para fins de assegurar o cumprimento das normas regulatórias e a modicidade tarifária, de forma justa.

É cediço que os atos administrativos, para terem validade e eficácia jurídica devem atender aos requisitos de sua formação, a saber: competência, finalidade, forma, motivo e objeto.

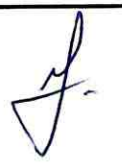

Fls 284 Fls 290/291 246/248 292/296

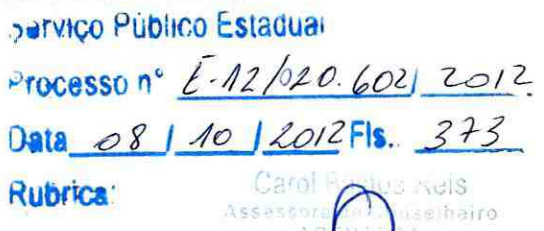

**NEIRO** 

No presente caso, a impugnação da concessionária, sob a alegação de nulidade do ato de desarquivamento dos processos, e sua consegüente revisão e glosas, se prendeu ao requisito da competência, para a qual entende a Prolagos, que a Capet não tem atribuição regimental, nem teve a necessária autorização, por decisão do Conselho Diretor da Agenersa para realizar as citadas revisões e glosas.

**Plot** 

Neste diapasão, quanto à sua validade, os atos administrativos podem ser divididos em atos válidos, quando todos os requisitos formadores estão presentes, ou atos nulos e atos anuláveis, quando ausentes um ou mais requisitos. Para verificação se o ato está totalmente inquinado de nulidade ou é anulável um exame mais acurado deve ser feito quanto aos aludidos requisitos, mas sempre levando em consideração a Supremacia do Interesse Público. O remédio legal a ser aplicado para sanar o suposto vício do ato administrativo é a Convalidação do Ato Administrativo (...)". Entende que " A convalidação se dá pela edição de um segundo ato administrativo, com o fito de corrigir o primeiro praticado com vício"

O art. 52 da Lei Estadual nº 5427/2009 dispõe que "Em decisão na qual se evidencie não acarretarem lesão ao interesse público nem prejuízo a terceiros, os atos que apresentarem defeitos sanáveis poderão ser convalidados pela própria Administração."

E o parágrafo único reza: "Admite-se convalidação voluntária, em especial, nas seguintes hipóteses: 1 - vícios de competência, mediante ratificação da autoridade competente II - ... omissis...; III - quando, independentemente do vício apurado, se constatar que a invalidação do ato trará mais prejuízos ao interesse público do que a sua manutenção, conforme decisão plenamente motivada."

Neste esteio, a convalidação do ato de desarquivamento, para revisão das prestações de contas da concessionária, num verdadeiro ato de Poder-Dever da Administração Pública, e, por conseguinte, as glosas realizadas, estão em consonância com os Princípios da Supremacia do Interesse Público, da Segurança Jurídica, e da Legalidade, porque a regra e o limite de sua prática estão perfeitamente delimitados, e têm fundamento rio supracitado dispositivo da Lei do Processo Administrativo do Estado do Rio de Janeiro.

Ademais, é de curial importância destacar que a concessionária teve a oportunidade de se manifestar amplamente nos autos dos aludidos processos, e apresentar suas considerações e justificativas. No entanto, entendeu a Capet, em cumprimento ao contrato de concessão, que as glosas deveriam ser realizadas porque as despesas identificadas eram estranhas às obras, e assim procedeu em defesa do equilíbrio do contrato de concessão, ao correto cumprimento dos valores orçados para as obras, que são remuneradas por tarifa, o que por si só é suficiente para impor à Agenersa o dever de

**Dervico Publico Estadual** Prosesson<sup>o</sup> E-12 A20.602 08 | 10 | 2017 Fle VEIRO  $-36-8$ 

impedir ganhos financeiros indevidos, e garantir assim a prestação do serviço adequado, nos termos do art. 6° da Lei Federal n°8987/1995.

RIO D

Conclui que " Isto posto, opino pela convalidação do ato de desarquivamento dos processos listados e encaminhados à Capet, para revisão das prestações de contas, por autotutela, para atender ao Interesse Público, e recomendo a edição de Resolução pelo Conselho Diretor da Agenresa, com o objetivo de convalidar o ato administrativo praticado, nos termos do artigo 52, caput, e parágrafo único, da Lei Estadual nº 5427/2009".

Foi publicado no Diário Oficial do Estado do Rio de Janeiro, na data de 29/08/2018, a lista dos processos para convalidação e desarquivamento.

Através do Ofício AGENERSA/CODIR/LT/ nº 178/2018, encaminhei cópia integral do feito à Concessionária Prolagos e assinei prazo de 05 (cinco) dias para apresentação de manifestação.

Às fls. 308/310, a Concessionária Prolagos, em suas manifestações, requer que " o processo seja novamente remetido ao arquivo, nos termos do artigo 2º da Deliberação AGENERSA/CD nº 2268/2014 c/c o Termo de Arquivamento de fls 282, sendo esta, medida que resguarda o núcleo essencial dos princípios que regem a relação entre o Ente Regulador e Regulado."

A Procuradoria, através da Promoção nº 037/2018/MSF-PROC/AGENERSA<sup>7</sup>, explica que " Em relação ao alegado pela PROLAGOS, às fls 308/310, pelo qual a concessionária manifesta seu inconformismo e discordância com o desarquivamento do presente processo e sua revisão, me reporto aos termos do Parecer Jurídico, de fls. 292/296."

A CAPET, por meio do Parecer Técnico AGENERSA/CAPET Nº 172/2018<sup>8</sup>, em atendimento ao despacho de folhas 337, reanalisa o presente conforme abaixo:

> "1. Em 21/10/14, essa Câmara Técnica emitiu a NT nº 108/2014, às fls. 246 à 248, avaliando a prestação de contas encaminhada pela concessionária, onde foi efetuada uma glosa, no valor de R\$ 2.892,42 (dois mil, oitocentos e noventa e dois reais e quarenta e dois centavos), base dez/2008 (...)

fls 319/320 Fls 338/342

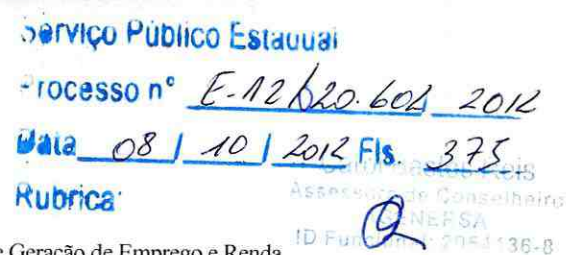

RIO DE JANEIRO

1.1. A obra foi orçada em R\$ 944.270,72 (novecentos e quarenta e quatro mil, duzentos e setenta reais e setenta e dois centavos), base dez/2008 (...)

1.2. O quadro sintético da prestação de contas apresenta os valores consolidados (base dezembro 2008), como segue:

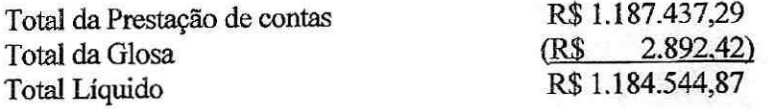

1.3. No pronunciamento da CAPET, a descrição na planilha de investimentos ficou:

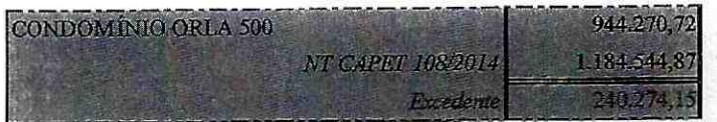

1.4. Verificou-se um excedente de R\$ 240.274,15 (duzentos e quarenta mil, duzentos e setenta e quatro reais e quinze centavos). Ressalte-se que essa relatoria, após manifestação da procuradoria, considerou cumprida a obrigação e determinou o encerramento do presente processo, decisão consolidada através da Deliberação nº 2268/2014, de 27/11/2014;

1.5. O valor do "AS Built" foi de RS 1.181.068,35 (um milhão, cento e oitenta e um mil, sessenta e oito reais e trinta e cinco centavos), às folhas 84;

1.6. O valor de R\$ 1.184.544,87 (um milhão, cento e oitenta e quatro mil, quinhentos e quarenta e quatro reais e oitenta e sete centavos), foi homologado pela Deliberação nº 2268/2014, de 27/11/14 (fls. 263);

2. Em atendimento a Decisão do CODIR, determinando o desarquivamento de processos de auditagem de custos de obras, fizemos a releitura do presente, consolidada no Parecer Técnico CAPET 078/2018, às folhas 290/291, da qual extraímos as seguintes informações:

2.1. Neste reexame, foram incluídas 05 (cinco) glosas, sendo que a primeira, já contida na NT N° 108/2014, nos valores e dados listados (...), pelas razões abaixo:

Serviço Público Estadual 1880 h E-12 A20 6021 2012<br>08 1 10 1 2012 Fls. 376 EIRO  $054136 - 8$ Secretaria de Estado de Desenvolvimento Econômico e Geração de Emprego e Renda Agência Reguladora de Energia e Saneamento Básico do Estado do Rio de Janeiro

> Kanaflex S/A. nf. 4605 - R\$ 2.892,42 - (base dez/08) - Este valor descriminado na prestação de contas, , foi superior ao da nota fiscal , já demonstrado na NT 108/2014 (fls.143)

> Proteco Ltda. nf. 1287 - R\$ 293.598,87 (base dez/08) - Obra executada em São Pedro da Aldeia  $($ 1s. 123);

> Kanaflex S/A, nf. 0291 - R\$ - 2.470,55 (base dez/08) - Obra executada no Condomínio Long Beach (fls. 137);

> Range Ltda. nf. 0123 - R\$ 14.983,25 (base dez/08) - Obra executada em Iguaba Grande (fls. 125) e,

> JFD Serviços Ltda. nf. 0050- R\$ 6.251,50 (base dezJO8) - Obra executada em São Pedro da Aldeia (fls. 115).

2.4. Neste novo pronunciamento, a descrição na planilha de investimentos fica:

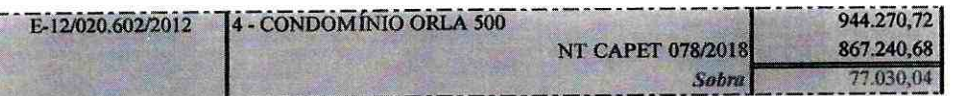

3. Segue abaixo quadro sumário relativo aos custos da obra:

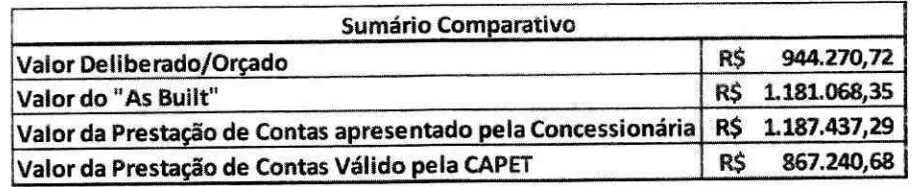

\* Valor homologado: R\$ R\$ 1.184.544,87

4.1. Verifica-se no quadro acima que o orçamento foi de R\$ 944.270,72 (fls. 17) e o aplicado foi de R\$ 867.240,68, passando a haver uma sobra de R\$ 70.030,04;

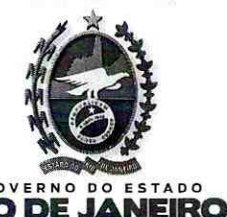

Servico Público Estaduai  $P_{r}$  = Cesso n°  $E - 12/20.604$  2012 Data 08 | 10 2012 Fls. Rubrica

54136.8

Secretaria de Estado de Desenvolvimento Econômico e Geração de Emprego e Renda Fun Agência Reguladora de Energia e Saneamento Básico do Estado do Rio de Janeiro

## Conclusões

6. Especificamente quanto aos valores a compensar, temos que o saldo considerado a maior (item 1.4) deve ser somado ao saldo a menor (item 2.4) apurado, totalizando a importância de R\$ 317.304.19 (trezentos e dezessete mil, trezentos e quatro reais e dezenove centavos), para eliminação e compensação dos efeitos financeiros;

> 6.1. Considerando tratar-se de investimento cujo valor total tinha sido consolidado pelos trabalhos da Fundação Getúlio Vargas relativos à III Revisão Qüinqüenal, sugerimos que a diferença ora apurada seja considerada para compensação na IV RQ, valores lançados na rubrica 'Multas deliberações'' do item 1.1.2, "Entrada de Caixa", reequilibrando o contrato na medida do valor da glosa."

Através do Ofício AGENERSA/CODIR/LT/ nº 205/2018, encaminhei cópia integral do feito à Concessionária Prolagos e assinei prazo de 03 (três) dias para apresentação de manifestação.

Às fls 350, encaminhei o presente processo, solicitando análise e parecer da Procuradoria, tendo em vista que a manifestação da Concessionária Prolagos não foi recebida neste Gabinete.

A Procuradoria, em seu despacho, às fls 351, informa que "(...) não há óbices quanto ao prosseguimento do feito, no que tange ao julgamento do mesmo."

A Concessionária Prolagos, através da Carta Prolagos PRO - 2019 - 000690 - CTE, apresentou suas razões finais reiterando os termos da Carta Prolagos nº PRO-2018-002804-CTE.

Corroboro com o parecer do órgão jurídico, uma vez que o ato de desarquivamento, para a revisão dos referidos processos foi promovido em atenção aos Princípios da Supremacia do Interesse Público, da Legalidade e do Poder-Dever de rever os atos, para fins de assegurar o cumprimento das normas regulatórias e a modicidade tarifária, de forma justa.

Com fulcro na Nota Técnica AGENERSA /CAPET nº 108/2014, verifica-se que o Conselho Diretor concordou com o valor de R\$ 1.184.544,87 (um milhão, cento e oitenta e quatro mil, quinhentos e quarenta e quatro reais e oitenta e sete

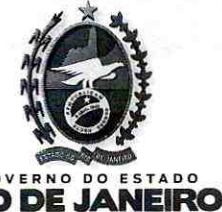

co Publico Estadu HEROSSO Nº E-12/20.6021 2012 08 1 10 12012 FU

centavos), conforme voto que originou a Deliberação nº 2268/2014. Após a reanálise, o referido órgão técnico, encontrou o valor de R\$ 317.304,19 (trezentos e dezessete mil, trezentos e quatro reais e dezenove centavos) para eliminação e compensação dos efeitos financeiros. Dessa forma, segundo os cálculos da Câmara Técnica, o novo valor a ser homologado para a obra, objeto do presente processo, é de R\$ 867.240,68 (oitocentos e sessenta e sete mil, duzentos e quarenta reais e sessenta e oito centavos), na data base de dezembro/2008.

Acompanho a sugestão da CAPET de que a diferença ora apurada seja considerada para compensação na IV Revisão Quinquenal, por tratar-se de investimento cujo valor total havia sido consolidado pelos trabalhos da Fundação Getúlio Vargas relativos à III Revisão Quinquenal. Portanto, conforme recomendação do órgão técnico, a mencionada diferença deverá ser lancada na rubrica 'Multas deliberações" do item 1.1.2, "Entrada de Caixa", reequilibrando, assim, o contrato na medida do valor da glosa.

Resta ainda mencionar que não se pode admitir que, ao apresentar suas comprovações financeiras, a Concessionária encaminhe documentos estranhos à obra e ao processo, seja qual for o seu montante. É obrigação da Concessionária zelar pela correta prestação de contas à AGENERSA. Por essa razão, faz jus à aplicação de penalidade, com base na Instrução Normativa nº 007/2009, art. 24, I, "g", pelo descumprimento da Cláusula Décima Nona, parágrafo primeiro, "c" do Contrato de Concessão. Tendo em vista que o descumprimento foi verificado durante a reanálise efetuada em cumprimento à decisão do Conselho Diretor de desarquivamento do processo, optamos por aplicar a penalidade de advertência no presente caso.

Diante do exposto, sugiro ao Conselho Diretor:

Art. 1º - Em consonância com a análise realizada pela CAPET, considerar que houve a comprovação financeira da referida obra no valor de R\$ 867.240,68 (oitocentos e sessenta e sete mil, duzentos e quarenta reais e sessenta e oito centavos), na data base de dezembro/2008.

Art. 2° - Em consonância com a análise realizada pela CAPET, determinar que a diferença ora apurada no valor de R\$ R\$ 317.304,19 (trezentos e dezessete mil, trezentos e quatro reais e dezenove centavos), na data base de dez/2008, seja considerada para compensação na IV Revisão Quinquenal, por se tratar de investimento cujo valor total havia sido consolidado pelos trabalhos da Fundação Getúlio Vargas relativos à III Revisão Quinquenal. A mencionada diferença deverá ser lançada na rubrica "Multas deliberações" do item 1.1.2, "Entrada de Caixa",

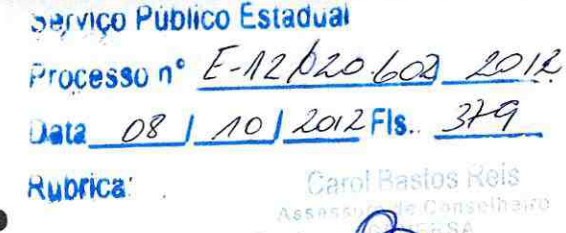

**NEIRC** 

reequilibrando o contrato na medida do valor da glosa. Deverão ser calculados os possíveis efeitos da presente decisão no resultado da III Revisão Quinquenal e considerados na IV Revisão Quinquenal.

RIO DE.

Art. 3º - Aplicar à Concessionária Prolagos a penalidade de advertência, com base na Instrução Normativa nº 007/2009, art. 24, I, "g", pelo descumprimento da Cláusula Décima Nona, parágrafo primeiro, alíneas "c" e "g" c/c parágrafo segundo, alínea "c", todos do Contrato de Concessão, por não prestar informações precisas sobre a comprovação financeira da referida obra.

Art. 4° - Determinar que a SECEX, em conjunto com a CASAN, proceda a lavratura do correspondente Auto de Infração, nos termos na Instrução Normativa CODIR nº 007/2009.

Art. 5° - Determinar que a SECEX encaminhe cópia do relatório, voto e deliberação do presente processo, proferidos na Sessão Regulatória de 26/02/2019, aos autos da IV Revisão Quinquenal da Prolagos.

 $\hat{E}$  o voto.

Luigi *Troisi* Conselheiro Relator

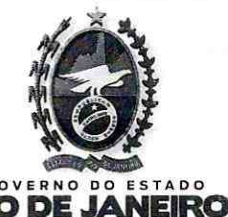

sarvico Publico Estadual "UCESSU nº E-12/20.602 2012 Jala 08 | 10 | 2012FIS Rubrica  $36 - 8$ 

取り

#### DELIBERAÇÃO AGENERSA Nº 37 24 , DE 26 DE FEVEREIRO DE 2019.

**CONCESSIONÁRIA PROLAGOS - Investimentos -**

EXPANSÃO DISTRIBUIÇÃO ÁGUA - Implantação do Sistema de Abastecimento de Água do Condomínio Orla

500 - 2º Distrito - Tamoios - Município de Cabo Frio/RJ

O CONSELHO-DIRETOR DA AGÊNCIA REGULADORA DE ENERGIA E SANEAMENTO BÁSICO DO ESTADO DO RIO DE JANEIRO - AGENERSA, no uso de suas atribuições legais e regimentais, tendo em vista o que consta no Processo Regulatório nº E-12/020.602/2012, por unanimidade,

## **DELIBERA:**

Art. 1º - Em consonância com a análise realizada pela CAPET, considerar que houve a comprovação financeira da referida obra no valor de R\$ 867.240,68 (oitocentos e sessenta e sete mil, duzentos e quarenta reais e sessenta e oito centavos), na data base de dezembro/2008.

Art. 2° - Em consonância com a análise realizada pela CAPET, determinar que a diferença ora apurada no valor de R\$ 317,304,19 (trezentos e dezessete mil, trezentos e quatro reais e dezenove centavos), na data base de dez/2008, seja considerada para compensação na IV Revisão Quinquenal, por se tratar de investimento cujo valor total havia sido consolidado pelos trabalhos da Fundação Getúlio Vargas relativos à III Revisão Quinquenal. A mencionada diferença deverá ser lançada na rubrica "Multas deliberações" do item 1.1.2, "Entrada de Caixa", reequilibrando o contrato na medida do valor da glosa. Deverão ser calculados os possíveis efeitos da presente decisão no resultado da III Revisão Quinquenal e considerados na IV Revisão Quinquenal.

Art. 3º - Aplicar à Concessionária Prolagos a penalidade de advertência, com base na Instrução Normativa nº 007/2009, art. 24, I, "g", pelo descumprimento da Cláusula Décima Nona, parágrafo primeiro, alíneas "c" e "g" c/c parágrafo segundo, alínea "c", todos do Contrato de Concessão, por não prestar informações precisas sobre a comprovação financeira da referida obra.

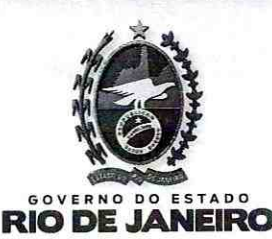

Serviço Público Estadua Processon<sup>o</sup>  $[-12610]$ 10120125  $136 - 8$  $\Box$ 

Art. 4° - Determinar que a SECEX, em conjunto com a CASAN, proceda a lavratura do correspondente Auto de Infração, nos termos na Instrução Normativa CODIR nº 007/2009.

Art. 5º - Determinar que a SECEX encaminhe cópia do relatório, voto e deliberação do presente processo, proferidos na Sessão Regulatória de 26/02/2019, aos autos da IV Revisão Quinquenal da Prolagos.

Art. 6º - Esta Deliberação entrará em vigor a partir da data de sua publicação.

Rio de Janeiro, 26 de fevereiro de 2019.

**JOSÉ BISM E SOUZA** iselheiro Pr ID 44089767

**FERREIRA**  $OSS$ **SILV** NTOS Conselheiro ID 39234738 **JOSÉ CARLOS DOS SANTOS ARAÚJO** Conselbeiro ID 05546885

**LÚIGI EDUARDO TROISI** Conselheiro Relator ID44299605

**TIAGO MOHAMED MONTEIRO** Conselheiro ID 50894617

**ADRIANA MIGUEL SAAD** Vogal